# **The Ultimate Guide To Create Buy Sell Crypto Art And Make Money In Digital Art**

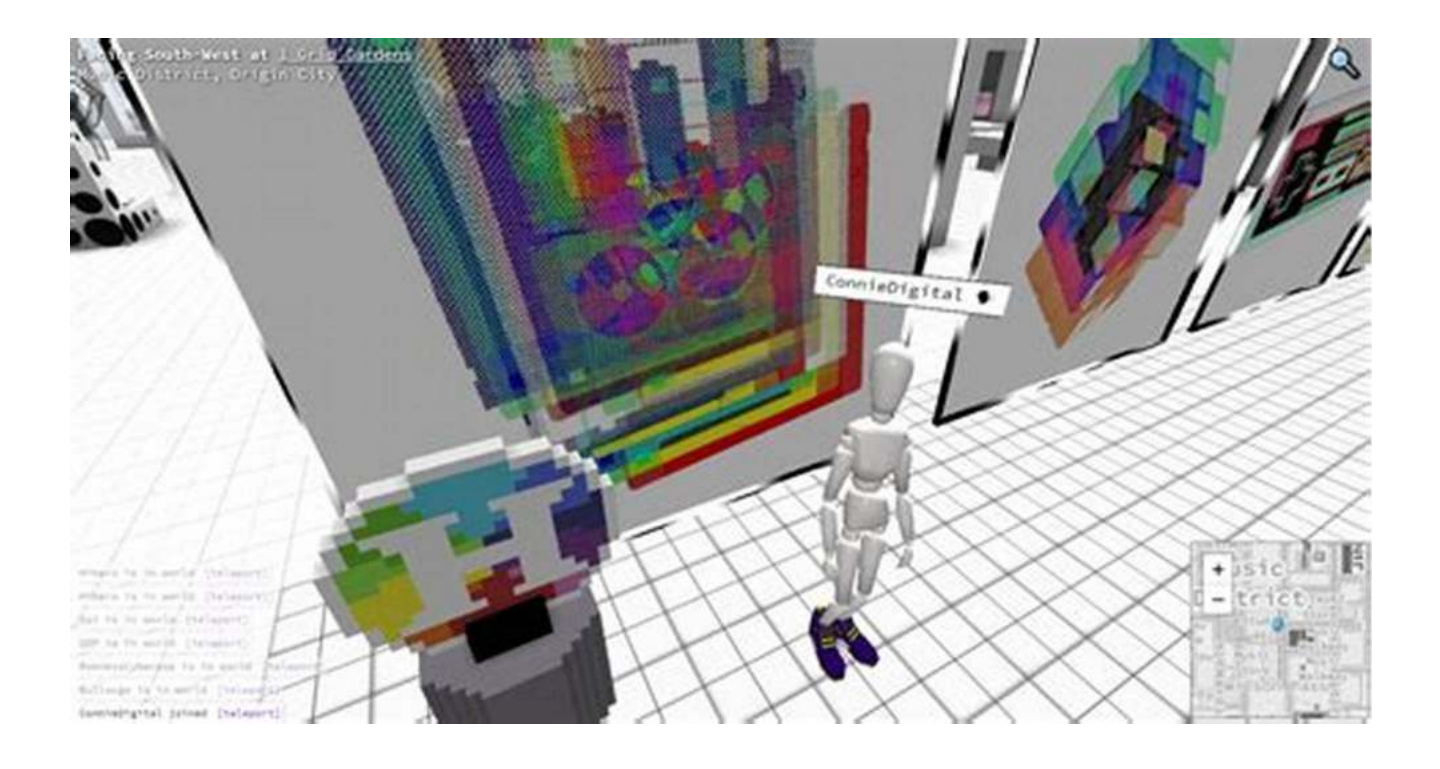

In recent years, the digital art market has experienced a significant boom with the emergence of NFTs (non-fungible tokens) and blockchain technology. This has opened up endless opportunities for artists, collectors, and investors to participate in the world of crypto art and potentially make a lot of money.

#### **What is Crypto Art?**

Crypto art refers to any form of digital art that is created and bought or sold using blockchain technology. Unlike traditional artwork, which can be easily replicated, each piece of crypto art is unique and can be authenticated through its corresponding NFT. These NFTs are stored on a blockchain, making them immutable and secure.

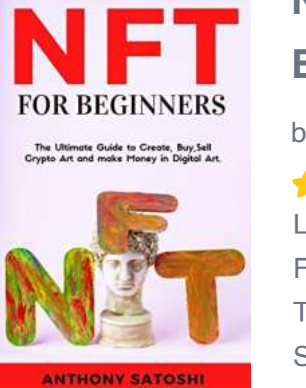

#### **[Nft for Beginners: The Ultimate Guide to Create,](http://dl.neutronbyte.com/pdf-file/Wa18oYTP/e/wjkK/OPMw/zWAjg/Nft-for-Beginners-The-Ultimate-Guide-to-Create-Buy-Sell-Crypto-Art-and-make-Money-in-Digital-Art.pdf) Buy,Sell Crypto Art and make Money in Digital Art.**

by Anthony Satoshi (Kindle Edition)

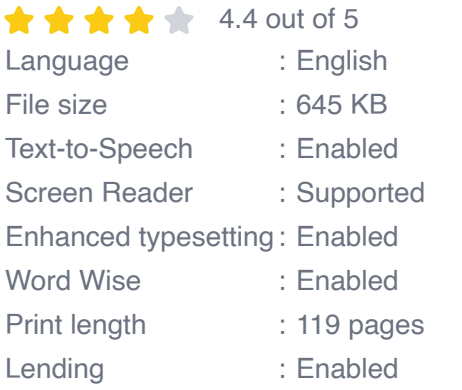

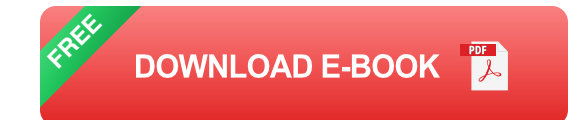

#### **Creating Crypto Art**

If you're an artist looking to venture into the world of crypto art, here's a step-bystep guide to help you get started:

- 1. **Choose your medium:** Decide on the type of digital art you want to create. It could be illustrations, animations, 3D models, or even music.
- 2. **Create your artwork:** Use digital tools such as graphic design software, drawing tablets, or 3D modeling programs to bring your creative vision to life.
- 3. **Get a crypto wallet:** Set up a digital wallet to store your cryptocurrencies and NFTs. Popular options include MetaMask, Trust Wallet, and MyEtherWallet.
- 4. **Choose a blockchain platform:** Select a blockchain platform that supports NFTs. Ethereum is currently the most popular choice, but other options like Binance Smart Chain and Flow are gaining traction.
- 5. **Mint your artwork:** Convert your artwork into an NFT by minting it on the chosen blockchain platform. Minting involves assigning unique properties and metadata to your artwork.
- 6. **List your NFT for sale:** Choose a marketplace to list your NFT, such as OpenSea, Rarible, or SuperRare. Set a price and wait for potential buyers.
- 7. **Market your art:** Promote your crypto art on social media platforms, art forums, and through collaborations with other artists or influencers.

#### **Buying and Selling Crypto Art**

As an art collector or investor, you can also participate in the crypto art market by buying and selling NFTs. Here's a guide to help you navigate this exciting space:

- 1. **Educate yourself:** Learn about different artists, art styles, and trends in the crypto art world. This will help you make informed buying decisions.
- 2. **Choose a marketplace:** Select a reputable marketplace to browse and buy NFTs. Conduct thorough research to ensure the authenticity of the platform and the artists.
- 3. **Set a budget:** Determine how much you are willing to invest in crypto art and stick to your budget. Prices can vary significantly, depending on the artist's reputation and the rarity of the artwork.
- 4. **Do your due diligence:** Before making a purchase, verify the authenticity of the NFT and the artwork. Check the artist's credentials and the history of previous sales.
- 5. **Consider the long-term value:** Look for artists with a strong following and track record of selling artwork at increasing prices. Investing in emerging talent can be a lucrative opportunity.

6. **Sell your NFTs:** If you decide to sell your NFTs, choose the right time and price to maximize your profits. Stay updated with market trends and make use of art communities and social media platforms to promote your listings.

#### **Making Money in Digital Art**

Crypto art presents artists, collectors, and investors with various incomegenerating opportunities. Here are some ways to make money in the digital art space:

- 1. **Selling artwork:** Artists can sell their digital creations as NFTs, earning royalties whenever their artwork is resold.
- 2. **Affiliate marketing:** Promote art-related products, platforms, or services as an affiliate and earn commissions for every sale or referral.
- 3. **Collaborations and commissions:** Collaborate with other artists or take on commissions from clients to create personalized crypto art.
- 4. **Virtual exhibitions and events:** Organize or participate in virtual art exhibitions, auctions, or events that showcase and sell digital art.
- 5. **Consulting and advisory services:** Share your knowledge and expertise in the crypto art space by offering consulting or advisory services to individuals or businesses.
- 6. **Tokenized ownership:** Artists can tokenize ownership of physical artworks, allowing collectors to own a share of the artwork and earn dividends from its resale.
- 7. **Licensing and merchandise:** License your artwork for commercial purposes or create merchandise based on your digital creations.

The world of crypto art offers a revolutionary way for artists, collectors, and investors to explore, create, and profit from digital art. By following this ultimate guide, you'll be equipped with the knowledge and tools to dive into the crypto art market and potentially make a significant income. Embrace the opportunities that blockchain technology presents, and let your creativity shine in the digital realm.

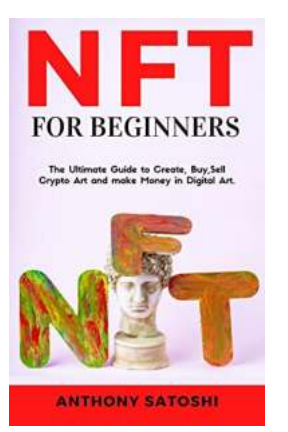

#### **[Nft for Beginners: The Ultimate Guide to Create,](http://dl.neutronbyte.com/pdf-file/Wa18oYTP/e/wjkK/OPMw/zWAjg/Nft-for-Beginners-The-Ultimate-Guide-to-Create-Buy-Sell-Crypto-Art-and-make-Money-in-Digital-Art.pdf) Buy,Sell Crypto Art and make Money in Digital Art.**

by Anthony Satoshi (Kindle Edition)

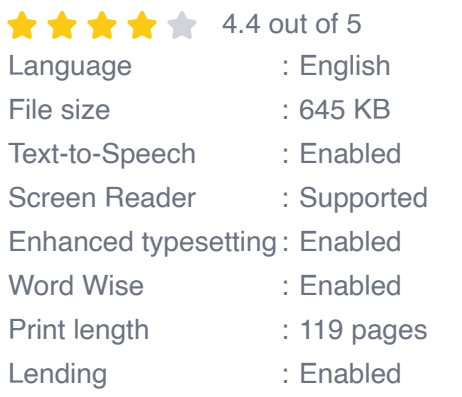

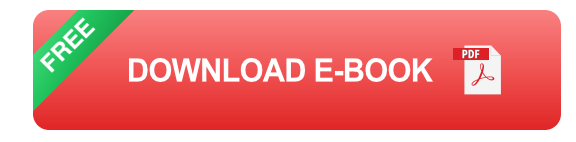

Have you heard about NFT's and want to know more?

Do you see NFT's as a viable investment opportunity for you?

Do you need help to understand the basics before you invest?

NFT's, or Non-Fungible Tokens, are units of data stored through a blockchain, which can be sold and traded. They are most often associated with a digital or physical asset, such as digital art, games, music and films. Not to be constrained to this, however, NFT's have also been used to purchase virtual land within virtual

worlds and there are also options for ticket sales and other items to be purchased through them in the future.

These exciting developments mean that NFT's are slowly becoming more attainable for most of us and in NFT for Beginners you can find out all you need to know about NFT's and how you build a portfolio of them, with chapters covering:

- What NFT's are m.
- The different types that are available  $\mathcal{L}_{\mathcal{A}}$
- What platforms to use when buying and selling  $\blacksquare$
- How to create an NFT a.
- Making money through NFT's  $\blacksquare$
- Discovering projects that could be lucrative  $\blacksquare$
- What the future holds  $\overline{\phantom{a}}$
- And much more… a.

Distinctly different from the vast array of Cryptocurrencies that are currently available, NFT's offer investors something different but no less profitable.

And even if you don't know the first thing about them, NFT for Beginners is a book that explains everything in an easy to understand way, so that you can enjoy successful investing for years to come.

Scroll up now and click Add to Cart for your copy!

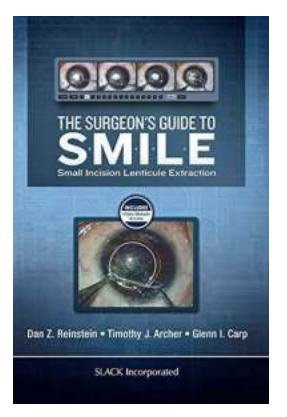

# **[The Ultimate Guide to a Perfect Smile: Learn](https://bookshelfspot.com/The%20Ultimate%20Guide%20to%20a%20Perfect%20Smile%20Learn%20the%20Secrets%20from%20Renowned%20Surgeons%21.pdf) the Secrets from Renowned Surgeons!**

Are you tired of hiding your smile because of stained or crooked teeth? Do you dream of having a perfect smile that can light up a room? Well, you are not alone! Many...

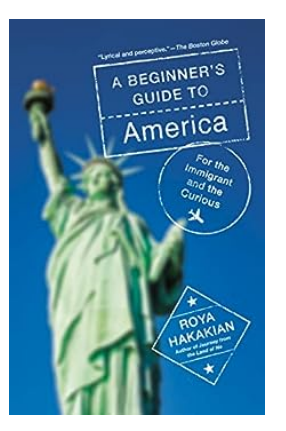

# **[A Beginner's Guide to America: Explore the](https://bookshelfspot.com/A%20Beginner%27s%20Guide%20to%20America%20Explore%20the%20Land%20of%20Opportunities.pdf) Land of Opportunities**

Are you planning a trip to the United States of America, but feeling overwhelmed and unsure of what to expect? Fear not! This beginner's...

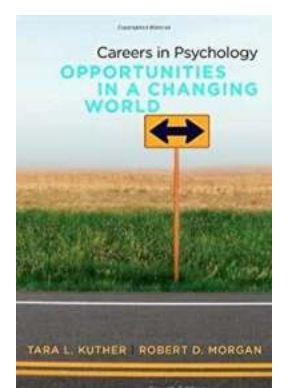

### **[Careers In Psychology: Opportunities In a](https://bookshelfspot.com/Careers%20In%20Psychology%20Opportunities%20In%20a%20Changing%20World.pdf) Changing World**

Psychology is a fascinating field that offers a wide array of career opportunities in today's ever-changing world. As our society evolves, so do the issues that individuals...

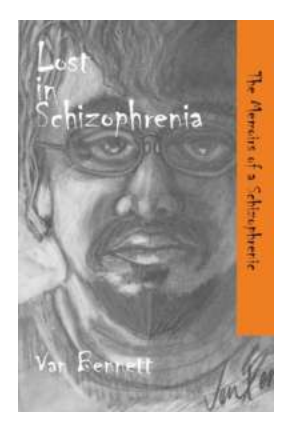

# **[Lost In Schizophrenia: The Incredible Story of](https://bookshelfspot.com/Lost%20In%20Schizophrenia%20The%20Incredible%20Story%20of%20Barb%20Bailey.pdf) Barb Bailey**

Have you ever wondered what it would be like to lose touch with reality? To have your mind filled with illusions and hallucinations that make it impossible to distinguish...

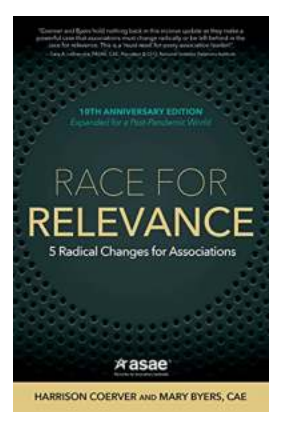

#### **[Radical Changes For Association's 10th](https://bookshelfspot.com/Radical%20Changes%20For%20Association%27s%2010th%20Anniversary%20Edition.pdf) Anniversary Edition**

The Evolution of Association - A Decade of Success As Association celebrates its 10th anniversary, it is time to reflect on the remarkable journey it has...

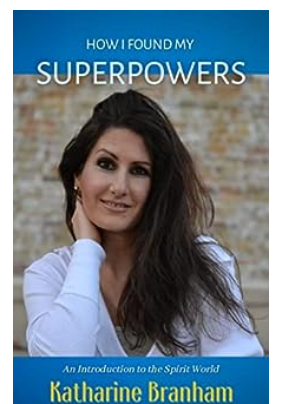

### **[The Mysteries Unveiled: An Introduction To The](https://bookshelfspot.com/The%20Mysteries%20Unveiled%20An%20Introduction%20To%20The%20Spirit%20World.pdf) Spirit World**

Have you ever wondered what lies beyond the veil of our physical reality? Are you curious to explore the ethereal realms that exist outside our limited perception? Welcome...

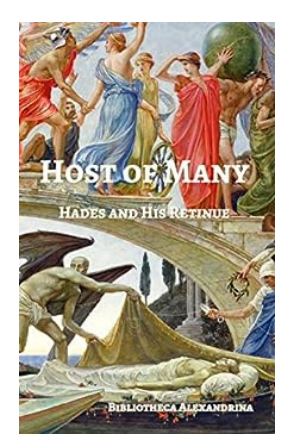

# **[Unveiling the Mysteries of the Host of Many](https://bookshelfspot.com/Unveiling%20the%20Mysteries%20of%20the%20Host%20of%20Many%20Hades%20and%20His%20Retinue.pdf) Hades and His Retinue**

Hidden deep in the realms of Greek mythology lies an enigmatic character known as the Host of Many Hades. This intriguing figure, accompanied by a retinue of loyal followers,...

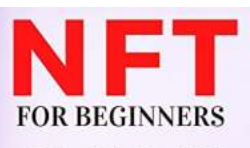

#### **[The Ultimate Guide To Create Buy Sell Crypto](https://bookshelfspot.com/The%20Ultimate%20Guide%20To%20Create%20Buy%20Sell%20Crypto%20Art%20And%20Make%20Money%20In%20Digital%20Art.pdf?k=REpKVGVQOElBNVJhdE5wTVIyNzRCTGpLV1AvbVAyNllYWEJDMm5JTnlCRk51QkpabkF6Z3lkM05hdlFXREpnVDI0RUFvWTBXWVc2Z3JTUEllN3lhckhwQkM2Mi80cVltb2R1cldSMHlyS2tERTlDL1pCVGcrbkcyem04OW90WFJtL2JYMEdXSG5UcEtFdTl1V1p0STV3PT0=:f4) Art And Make Money In Digital Art**

The Ultimate Guide to Create, Buy, Sell<br>Crypto Art and make Money in Digital Art.

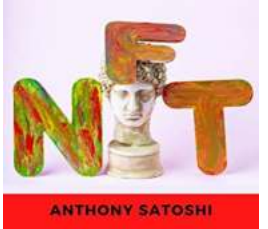

In recent years, the digital art market has experienced a significant boom with the emergence of NFTs (non-fungible tokens) and blockchain technology....